## **Monitors AnyWhere Активированная полная версия Скачать бесплатно PC/Windows [Updated-2022]**

Запуск нескольких приложений на нескольких дисплеях с одного компьютера Легко вписывается в существующую среду отображения Дистанционное управление дисплеями и программами Потребляет минимальную компьютерную память и мощность обработки видео Контролируйте несколько мониторов одновременно Обеспечивает централизованное управление всеми дисплеями Обеспечивает централизованную систему для управления всеми мониторами Простота использования и управления с простым интерфейсом Создание, приостановка и воспроизведение списков воспроизведения Просмотрите любой дисплей в виде слайдшоу или отобразите название каждого дисплея на главном мониторе. Организация и распространение приложений на несколько дисплеев Обеспечьте своим сотрудникам активные дисплеи Отображать расписание или показывать погоду на всех ваших дисплеях Синхронизируйте дисплеи с системными часами Воспроизведение списка объявлений на всех дисплеях Управление несколькими дисплеями Monitor AnyWhere позволяет централизованно управлять несколькими дисплей-компьютерами через сетевое соединение. Затем вы можете удаленно управлять всеми дисплеями группы. Все выбранные мониторы отображаются в специальной области программного обеспечения, где вы можете просматривать все одновременно. Вы можете выбрать любой из них и просмотреть его увеличенную версию. Мониторы подключены к вашему компьютеру и настроены на расширенный режим, чтобы каждый из них мог отображать разные приложения. Например, вы можете использовать конфигурацию с несколькими мониторами в нескольких комнатах, чтобы каждый из них отображал разные экземпляры. Вы можете удаленно изменить фон каждого экрана. Создание плейлистов Вы можете создавать списки воспроизведения с программами/списками воспроизведения для каждого дисплея и называть каждый монитор. Например, вы можете отображать 25 различных сообщений каждый день и назначать их разным дисплеям. Затем утром вы можете вывести на каждый из мониторов видео с коротким выступлением во время запуска программы. Вы также можете использовать разные списки воспроизведения для отображения различной информации на каждом дисплее или для показа видео и неподвижных изображений при включенном компьютере. Для каждого из плейлистов можно установить его продолжительность и запустить воспроизведение. Кроме того, вы можете указать, какое приложение будет воспроизводиться на каждом мониторе при запуске программы. Например, утром, когда все дисплеи включены, они могут запускаться с показом календаря или плейлиста. Категории Выберите категорию, чтобы просмотреть описание приложения или скриншоты. Аппаратное обеспечение Эта категория предназначена для производителей оборудования и розничных магазинов. Обзоры мониторов AnyWhere В целом, мне нравится это программное обеспечение. Это работает хорошо, так как я настроил разные дисплеи для отображения разного контента на разных стенах, где я хочу отображать разную информацию в разное время дня.

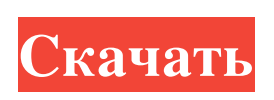

**Monitors AnyWhere**

Предоставляет вам контроль над несколькими дисплеями одновременно. Позволяет удаленно менять отображение на каждом из мониторов. Это позволяет отображать удаленные приложения

на каждом из мониторов. Это позволяет отображать содержимое плейлиста на каждом из мониторов. Вы можете видеть все дисплеи мониторов одновременно. Позволяет присвоить каждому монитору свое имя. Это позволяет вам установить цвет фона. Он поддерживает расширенный режим. Может отображать программы, запущенные на вашем

компьютере, на каждом из мониторов. Позволяет изменять время на каждом мониторе. Позволяет создать список воспроизведения на каждом мониторе. Позволяет установить различные разрешения экрана для каждого монитора. Это позволяет вам установить основной монитор. Позволяет изменить настройки и пароль сервера. Позволяет

установить время на мониторе. Позволяет установить положение курсора на каждом мониторе. Позволяет указать изображение, которое будет отображаться в качестве фона на каждом мониторе. Позволяет выбрать правильные размеры мониторов. Позволяет создавать изображения в качестве фона экранов. Позволяет установить новый пароль сервера.

Позволяет отображать содержимое плейлиста на всех мониторах. Позволяет отображать удаленные приложения на всех мониторах. Позволяет отображать содержимое плейлиста на всех мониторах. Позволяет добавлять приложения в программное обеспечение. Позволяет выделить определенные параметры. Позволяет указать правильный размер монитора.

Позволяет изменить цветовую тему приложения. Позволяет создать новый пароль сервера. Позволяет отключить/включить время. Позволяет настроить меню для приложения. Позволяет выбрать мониторы. Позволяет указать имя канала времени. Позволяет выбрать источник/назначение. Позволяет указать имя канала времени. Позволяет выбрать формат видео.

Позволяет добавить новое имя канала на сервер. Позволяет настроить время на каждом мониторе. Позволяет редактировать настройки и пароль сервера. Позволяет установить правильный размер монитора. Позволяет указать монитор по умолчанию. Позволяет определить приоритет каждого монитора. Позволяет изменить громкость

## сервера. Позволяет указать время в списке воспроизведения. Позволяет вам fb6ded4ff2

<https://wojdak.pl/email-notes-for-outlook-активированная-полная-версия-ск/> https://ylmso.com/wp-content/uploads/2022/06/Speaking\_Clock X64.pdf <http://orangepower.dk/?p=1631>

<https://expressionpersonelle.com/we-analyze-активация-скачать-win-mac-latest/>

[http://escortguate.com/wp-content/uploads/2022/06/Music\\_Manager.pdf](http://escortguate.com/wp-content/uploads/2022/06/Music_Manager.pdf)

[https://fuzelab.ee/wp-](https://fuzelab.ee/wp-content/uploads/2022/06/Quick_Heal_Internet_Security__With_License_Key_____3264bit_Final_2022.pdf)

content/uploads/2022/06/Quick\_Heal\_Internet\_Security\_With\_License\_Key\_\_\_\_\_3264bit\_Final\_2022.pdf

[http://www.momshuddle.com/upload/files/2022/06/mk9ZfXdSjWd5nPWtGMn4\\_15\\_e3ae89987d2abe2111ed31a8128a1](http://www.momshuddle.com/upload/files/2022/06/mk9ZfXdSjWd5nPWtGMn4_15_e3ae89987d2abe2111ed31a8128a11e7_file.pdf) [1e7\\_file.pdf](http://www.momshuddle.com/upload/files/2022/06/mk9ZfXdSjWd5nPWtGMn4_15_e3ae89987d2abe2111ed31a8128a11e7_file.pdf)

https://thaiherbbank.com/social/upload/files/2022/06/rMSylUlOlXkHzv7JVURe\_15\_e3ae89987d2abe2111ed31a8128a1 [1e7\\_file.pdf](https://thaiherbbank.com/social/upload/files/2022/06/rMSylUlQlXkHzv7JVURe_15_e3ae89987d2abe2111ed31a8128a11e7_file.pdf)

<https://toptenwildlife.com/wp-content/uploads/2022/06/pherac.pdf>

<https://yorunoteiou.com/wp-content/uploads/2022/06/imagvan.pdf>

<https://bromedistrict.com/auto-screen-capture-активация-скачать-бесплатно-win-mac-april-2022/>

<https://www.thelearningcirclekirtland.com/wp-content/uploads/2022/06/warmyke.pdf>

<https://www.mymbbscollege.com/easy-personality-quiz-maker-активированная-полная-версия-registratio/> [https://eptech-usa.com/wp-](https://eptech-usa.com/wp-content/uploads/2022/06/Serial_Capture_For_Visual_Studio_____Keygen_For_LifeTime__.pdf)

[content/uploads/2022/06/Serial\\_Capture\\_For\\_Visual\\_Studio\\_\\_\\_\\_\\_Keygen\\_For\\_LifeTime\\_\\_.pdf](https://eptech-usa.com/wp-content/uploads/2022/06/Serial_Capture_For_Visual_Studio_____Keygen_For_LifeTime__.pdf)

<http://cyclades.in/en/?p=62584>

<https://mcfedututors.com/tostereo-кряк-скачать-бесплатно-mac-win/>

<https://www.voyavel.it/mffindduplicatefiles-активированная-полная-версия-torrent-с/>

<https://lougaactu.com/index.php/2022/06/15/nvidia-geforce-now-активированная-полная-версия-activator-с/>

[https://dolneoresany.fara.sk/advert/scorm-content-author-%d0%ba%d1%80%d1%8f%d0%ba-%d1%81%d0%ba%d0%b](https://dolneoresany.fara.sk/advert/scorm-content-author-%d0%ba%d1%80%d1%8f%d0%ba-%d1%81%d0%ba%d0%b0%d1%87%d0%b0%d1%82%d1%8c-%d0%b1%d0%b5%d1%81%d0%bf%d0%bb%d0%b0%d1%82%d0%bd%d0%be-%d0%b1%d0%b5%d0%b7-%d1%80%d0%b5%d0%b3%d0%b8%d1%81%d1%82/)

[0%d1%87%d0%b0%d1%82%d1%8c-%d0%b1%d0%b5%d1%81%d0%bf%d0%bb%d0%b0%d1%82%d0%bd%d0%be](https://dolneoresany.fara.sk/advert/scorm-content-author-%d0%ba%d1%80%d1%8f%d0%ba-%d1%81%d0%ba%d0%b0%d1%87%d0%b0%d1%82%d1%8c-%d0%b1%d0%b5%d1%81%d0%bf%d0%bb%d0%b0%d1%82%d0%bd%d0%be-%d0%b1%d0%b5%d0%b7-%d1%80%d0%b5%d0%b3%d0%b8%d1%81%d1%82/)

[-%d0%b1%d0%b5%d0%b7-%d1%80%d0%b5%d0%b3%d0%b8%d1%81%d1%82/](https://dolneoresany.fara.sk/advert/scorm-content-author-%d0%ba%d1%80%d1%8f%d0%ba-%d1%81%d0%ba%d0%b0%d1%87%d0%b0%d1%82%d1%8c-%d0%b1%d0%b5%d1%81%d0%bf%d0%bb%d0%b0%d1%82%d0%bd%d0%be-%d0%b1%d0%b5%d0%b7-%d1%80%d0%b5%d0%b3%d0%b8%d1%81%d1%82/) https://rednails.store/wp-content/uploads/2022/06/CtConvF\_\_\_\_\_\_Registration\_Code\_\_\_Latest.pdf